#### **Using Controllers with Ableton Live**

or

*"How to play a laptop on stage without looking like you're doing your accounts."*

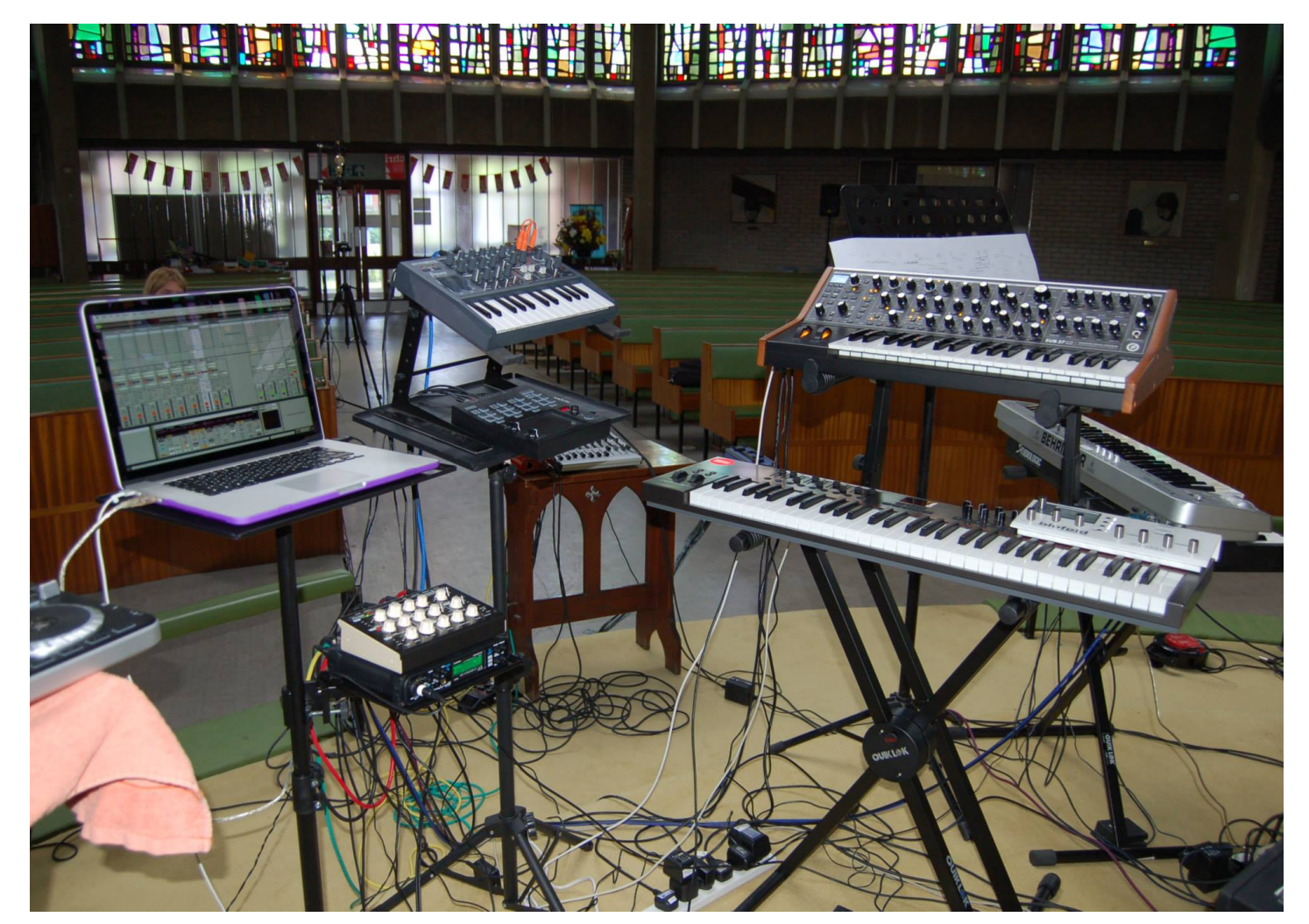

Chrissie Caulfield 2015/2016

## Introduction

Ableton Live is a variant on a standard DAW (Digital Audio Workstation) with extras tailored for live performance. You can use it as a recording DAW but that's not what I'll be covering today

#### 3 variants

- Live Intro/Light
	- comes free with many hardware controllers (eg I got it with a £25 keyboard!)
	- restricted number of tracks/scenes
- Live Standard Unrestricted
- Live Suite Unrestricted plus comes with lots of extra samples and several software synthesizers and Max for Live
- Can add bits of 'Suite' to 'Standard' by buying just the bits you want

Even 'Intro' version comes with 'Simpler' which is a *very* useful sampler.

## **Tracks**

- Audio & MIDI tracks
	- Audio: for pre-recorded sounds/ live instruments
	- MIDI: for driving synthesizers/drum machines etc
		- Both external and software
	- ⌘T (ctrl-T on Windows) create an audio track
	- ^⌘T to create a MIDI track
- Both can have effects
- Flexible routing
	- Which we probably won't go into

#### Views

#### *Session vs Arrangement view*

Arrangement view is the standard DAW view of tracks – can be used to record sessions

- TAB to switch between them
- Session view is particular to Live. Looks like a mixer initially.

Clips/Scenes

Devices/effects

- Show some devices (delay/reverb/distortion)
- Show clicking on clips/tracks to reveal clip detail/device detail

## Arrange (DAW) View

#### **Transport**

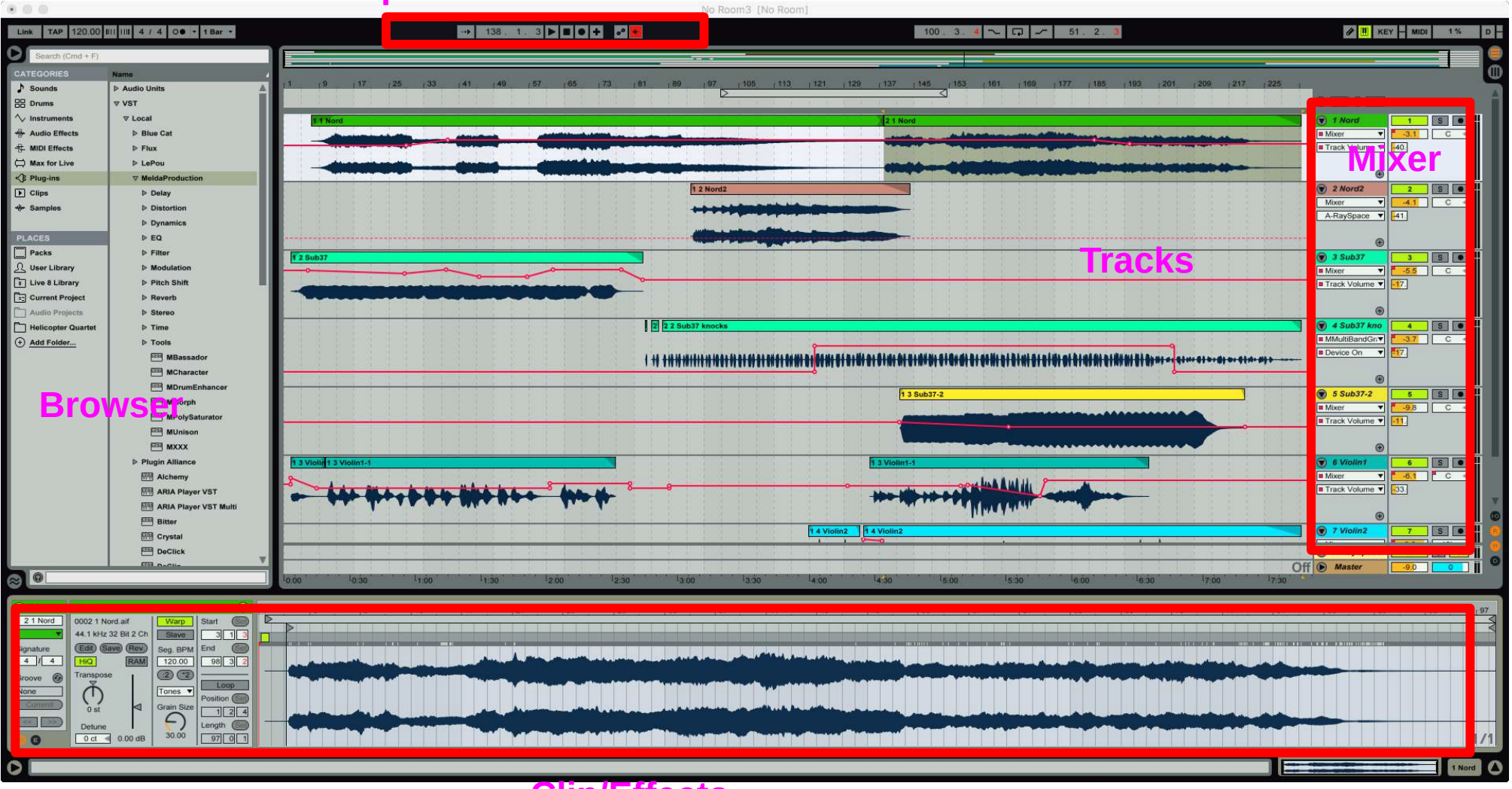

**Clip/Effects**

#### Session View

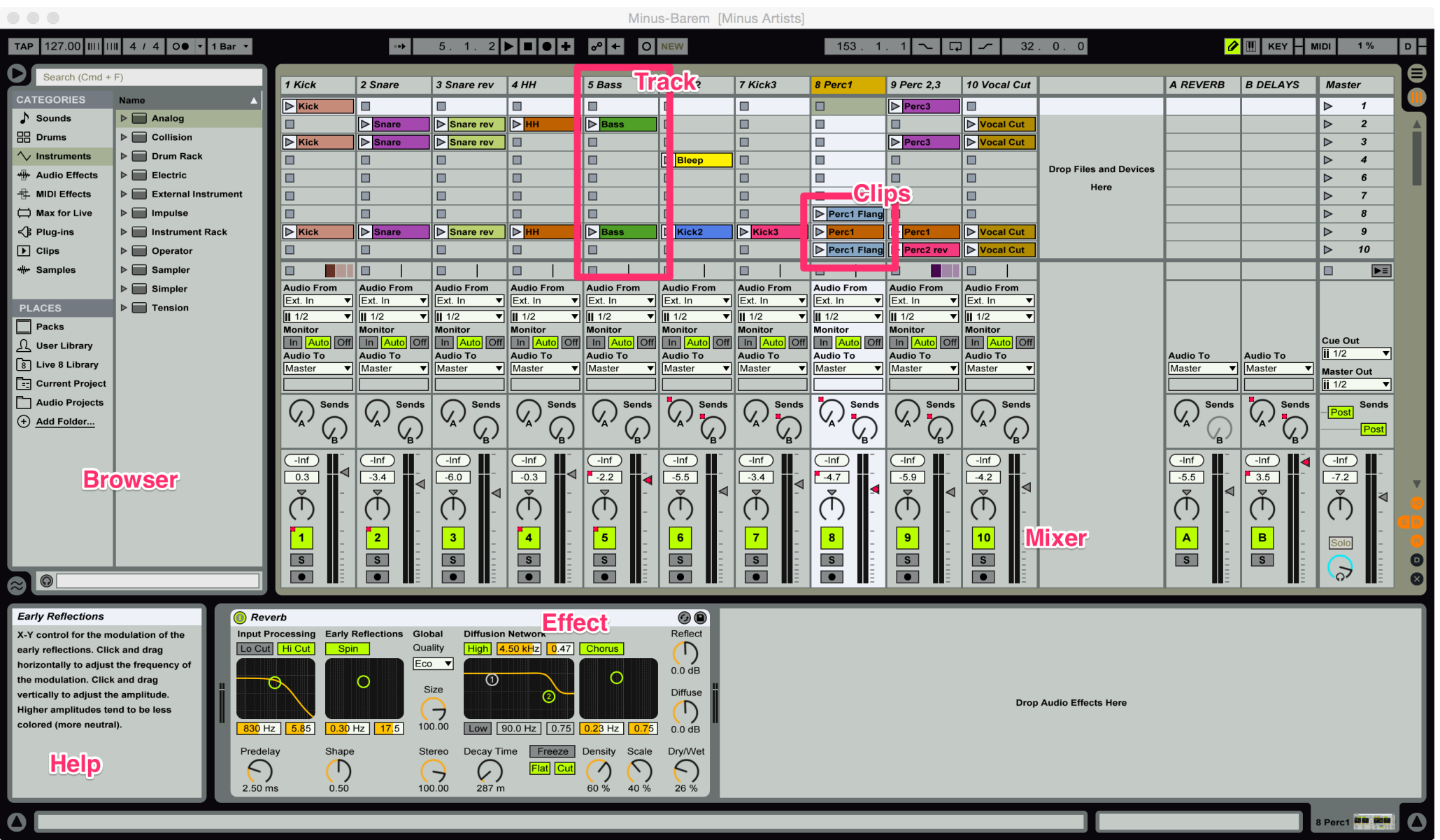

## Launching clips

- Keyboard controls
- Effects
- Warping
- Synced starts
- Launch launching of clips & scenes from keyboard –Will launch on the beat
	- can warp clips to match beat easily

#### Ableton has a Looper

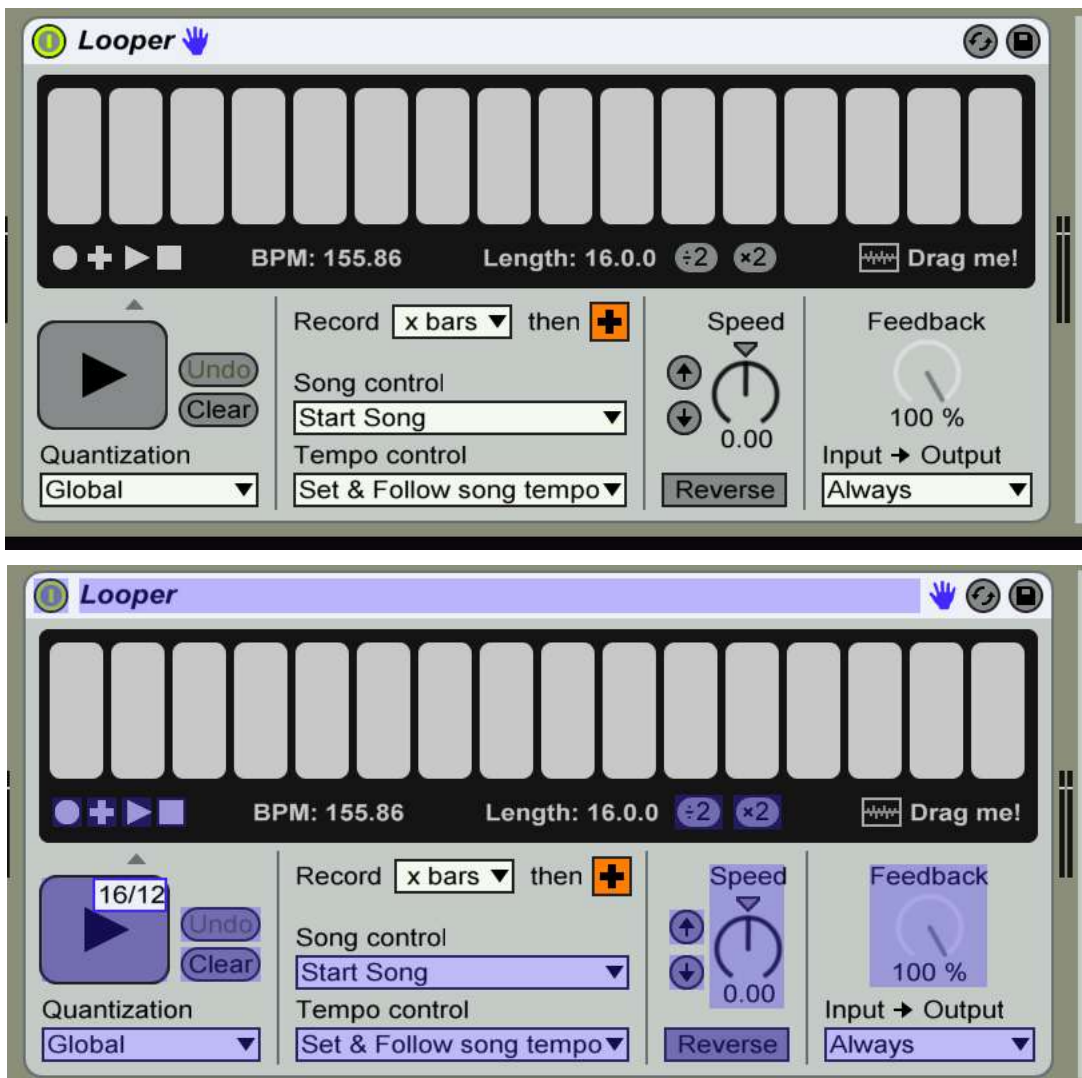

You only really need to map the big button to a footswitch

## 'Simpler' is awesome

- Transient slicing
- MIDI control
- Just put an audio file into it and play about!

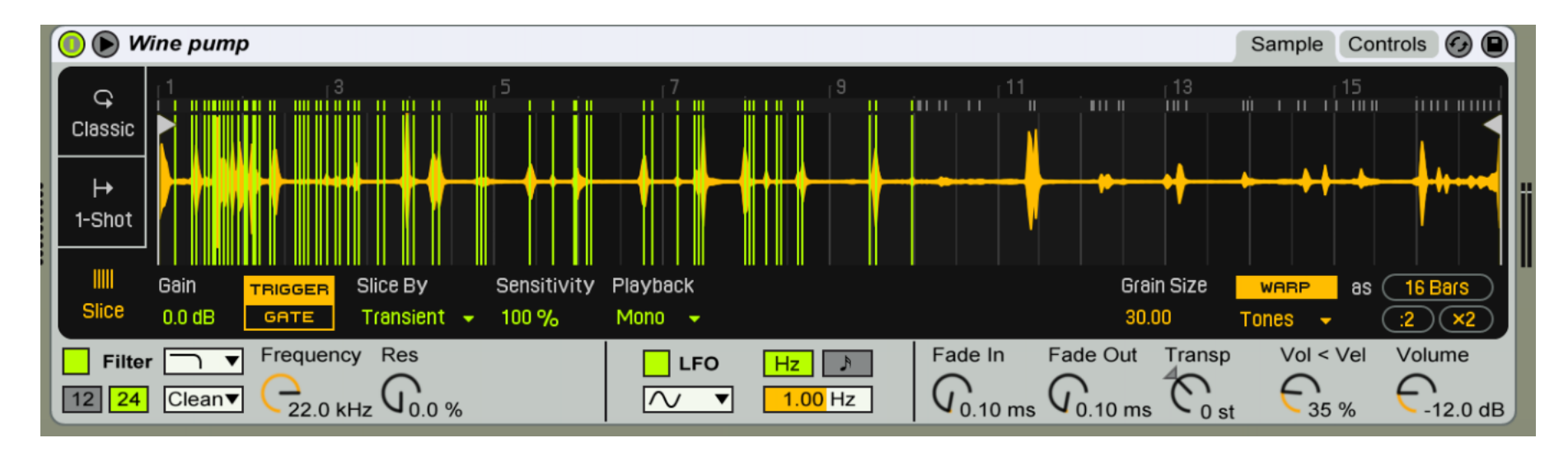

#### OK lets see some controllers

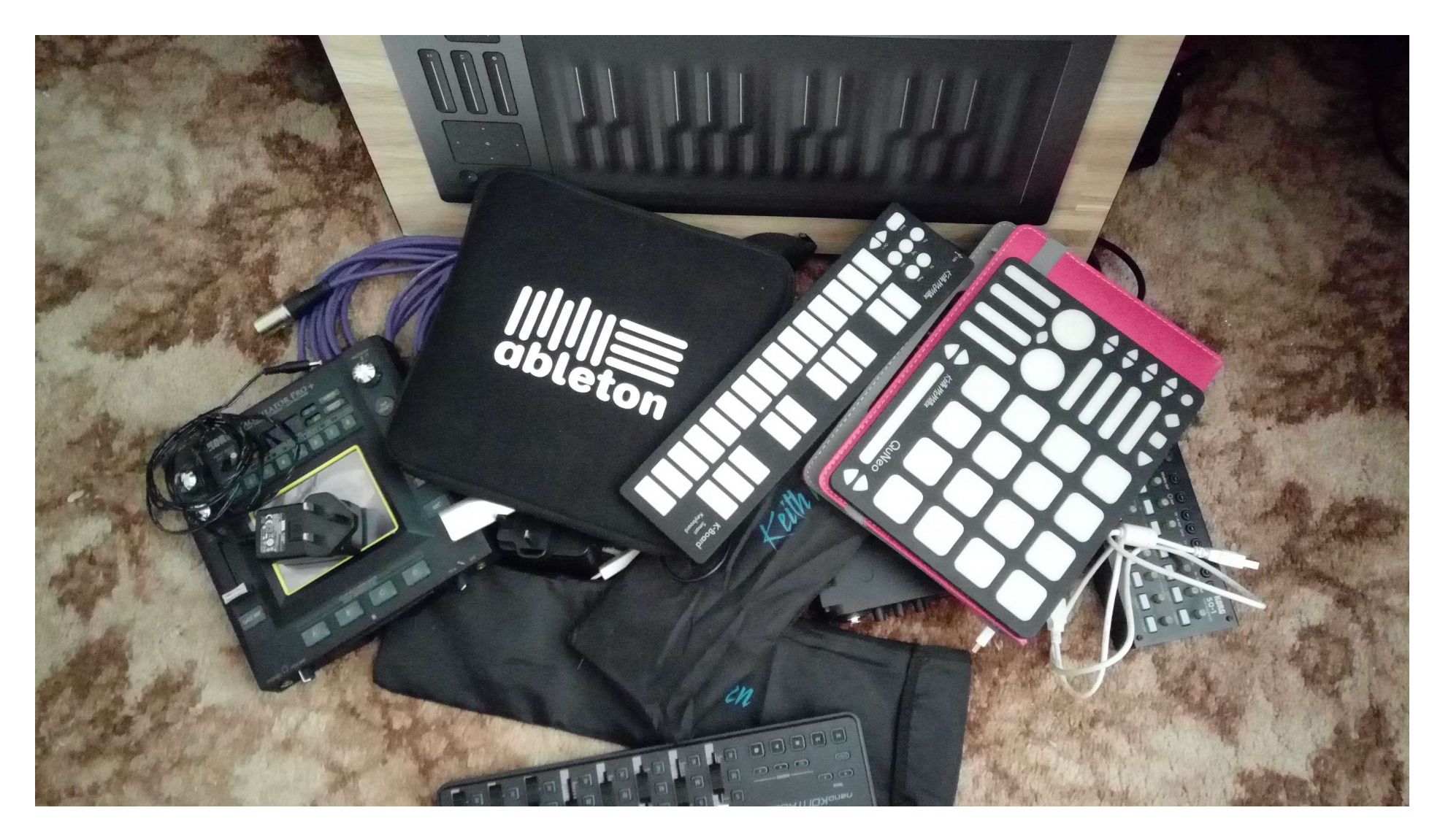

### **Controllers**

- Types
	- Foot, Button, Keyboard, 'Knobular', physical
- Keyboards not just for playing notes **use for**:
- Mapping to clips
- Mapping to FX
- Looper!

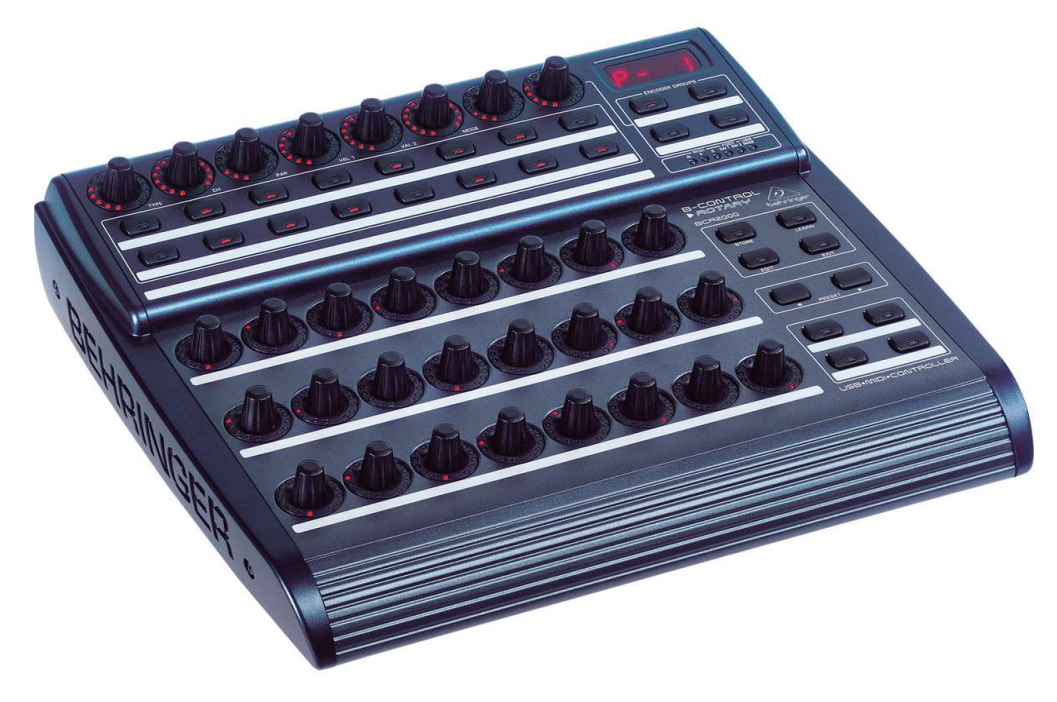

## Launchpad

- The 'original' Ableton controller
- Easily maps clips onto buttons
- Also a mixer
- Can map own effects too
- New one is full colour

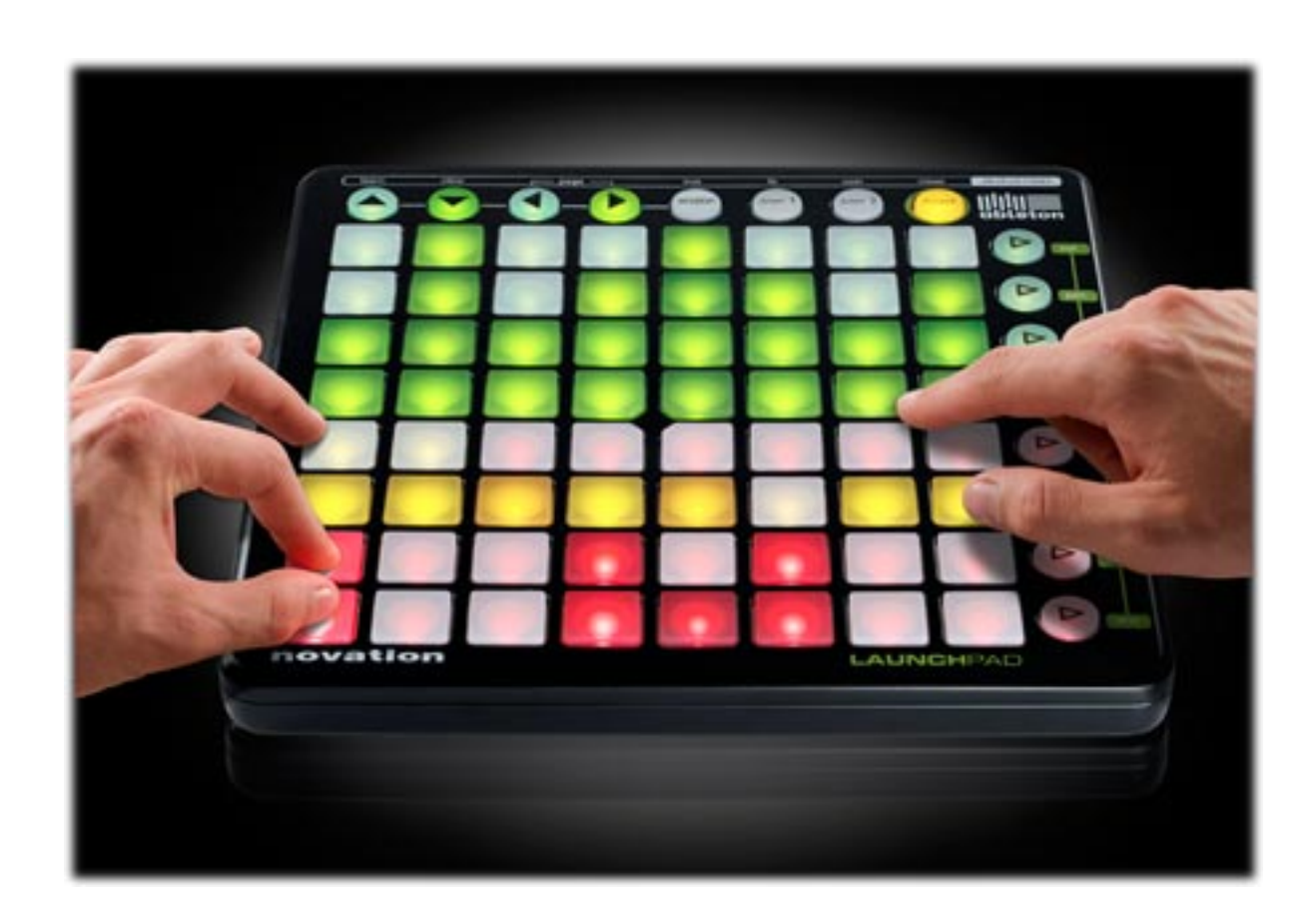

## Mapping Screen  $\mathcal{H}$ M

- It's not a complex as it looks!
- Seriously
- It's really easy

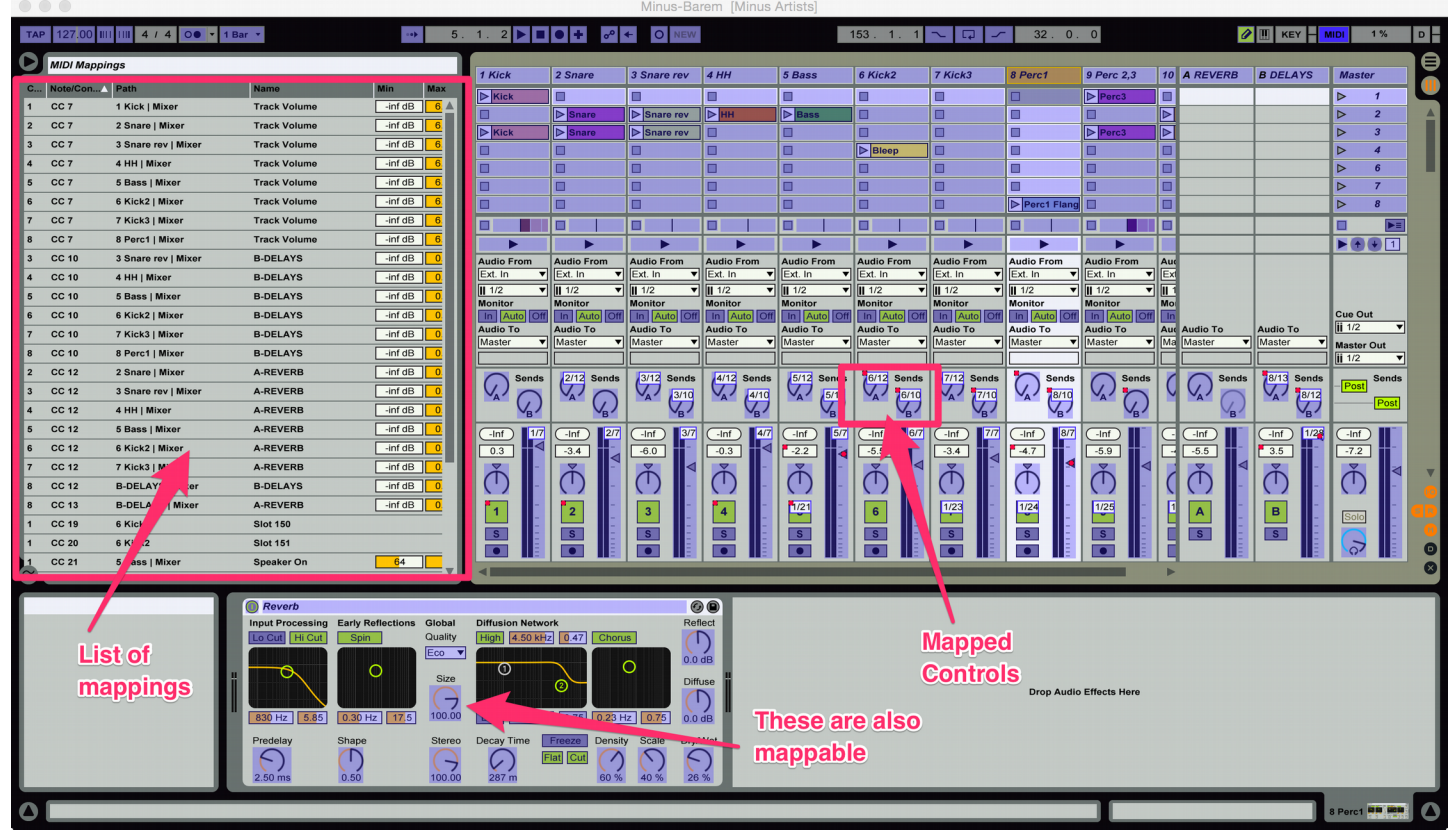

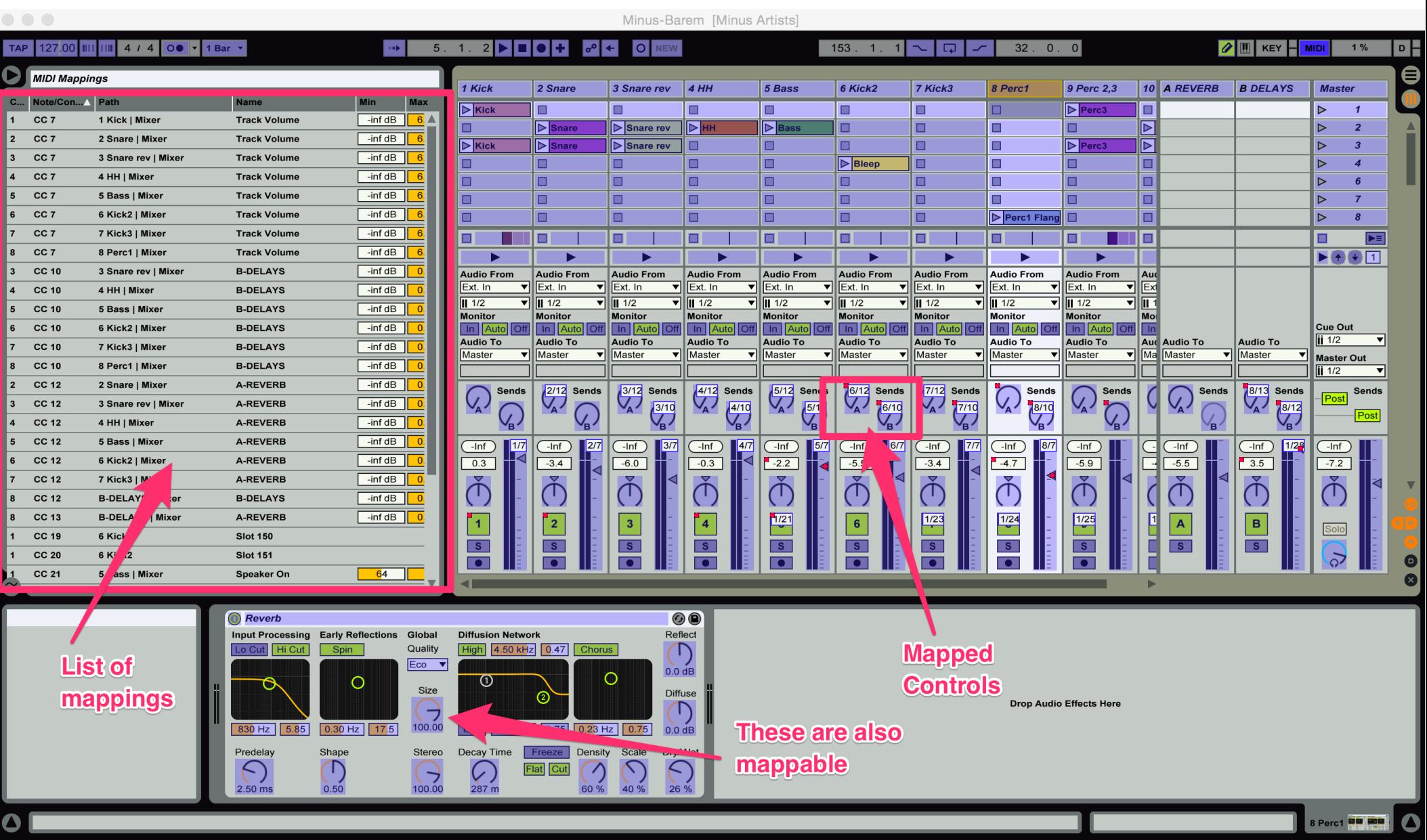

## Set up your devices

- Preferences
	- $\frac{1}{2}$ , (on Mac)
	- Choose 'MIDI'
- 'Remote'
	- For controllers
- 'Track'
	- Mainly keyboards for playing
- 'Sync'
	- For keeping instruments on the beat
- Takeover mode
	- Defines how external controls change internal values.

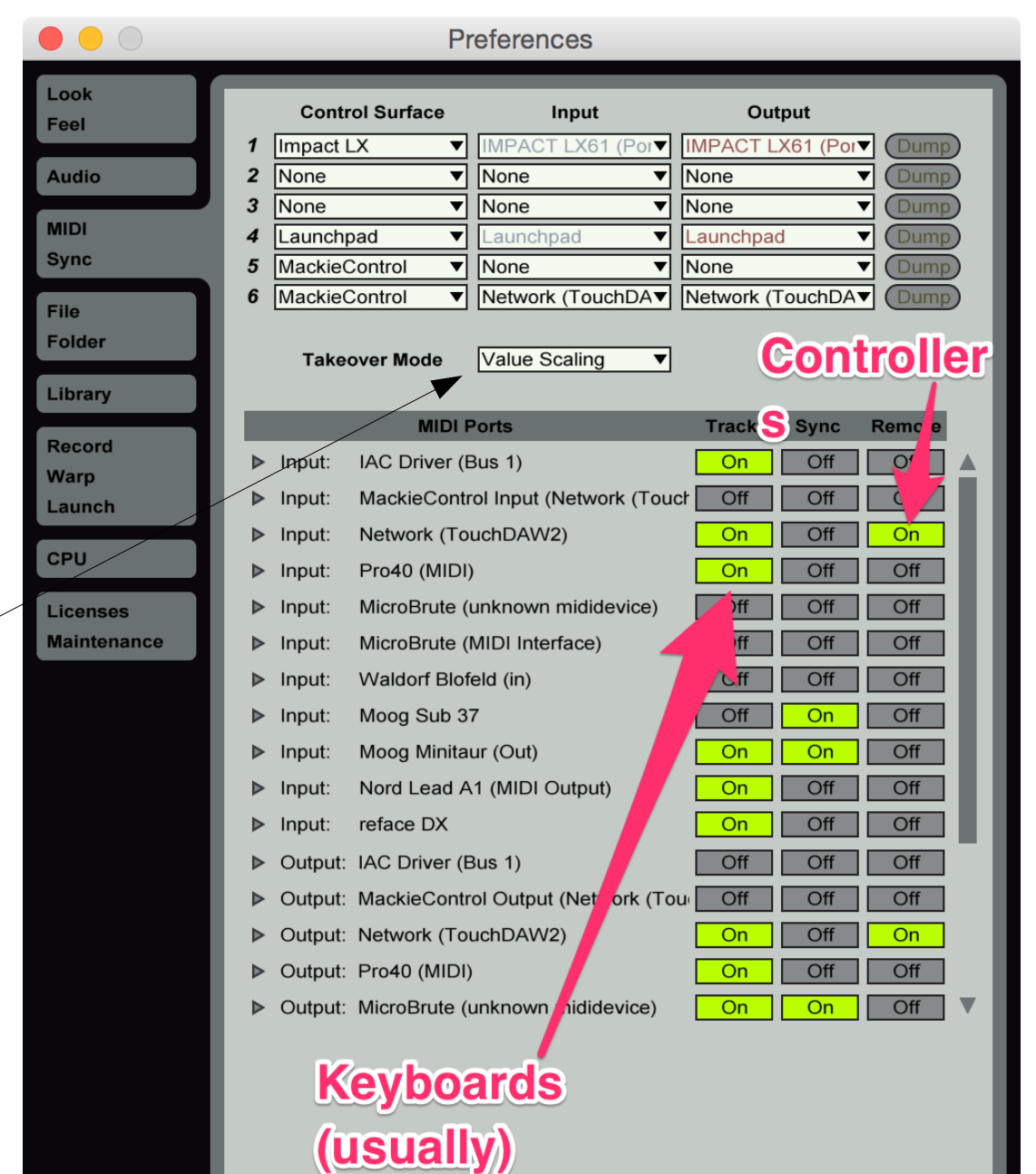

## What can you do  $(1)$ ?

- Play clips (of course)
	- Launchpad designed for this
- Clips can be launched individually
- ...or in 'scenes' (rows)

![](_page_15_Picture_41.jpeg)

## What can you do (2)?

- Control softsynth parameters
- This works for the built-in ones or VSTs
- Keeps you at the keyboard where you belong

![](_page_16_Figure_4.jpeg)

## What can you do (3)?

- Control effects
	- Built in or VST
- Useful for playing non-soft instruments
	- Guitar/violin/hardware synths
- Be careful of latency though

![](_page_17_Picture_6.jpeg)

## What can you do (4)?

• Control external hardware synths/fx using MIDI control passed through Ableton

- You can even use pre-prepared automation – Change FX on a live instrument
- Works best when playing to a backing track
	- And when you're sure of your timing!

# **Push**

- **Push** is an Ableton hardware device
- Looks a bit like launchpad
- Can control all built-in FX
	- And add new ones 'on the fly'
	- Shows graphics too
- I haven't used this but it seems popular
	- If expensive
- Personally I prefer to be more 'out of the box'
	- Though it can be used with external instruments

![](_page_19_Picture_10.jpeg)

#### Example Sets

- Minus-artists
	- Minus-barem
		- Not a bad starter kit for beats
	- Minus-Gaiser
		- Shows launchpad well
- Mine
	- Ada
		- complicated multichannel routing
		- Plus clips
	- Witch Hazel
		- Simpler routing, lots of FX & loops
		- Uses Max for Live for more complex things

## Plug some things in and play!

- Try a control surface
- Try instruments
	- Synths
		- Hardware and software
		- 'Analog'/'Operator' synths built-in
	- 'Impulse' for beats (including samples)
- Voice
	- Plug in a microphone
		- And headphones
- I use violin with it a lot